## SAP ABAP table INM\_OF\_FCAT {Field catalog information}

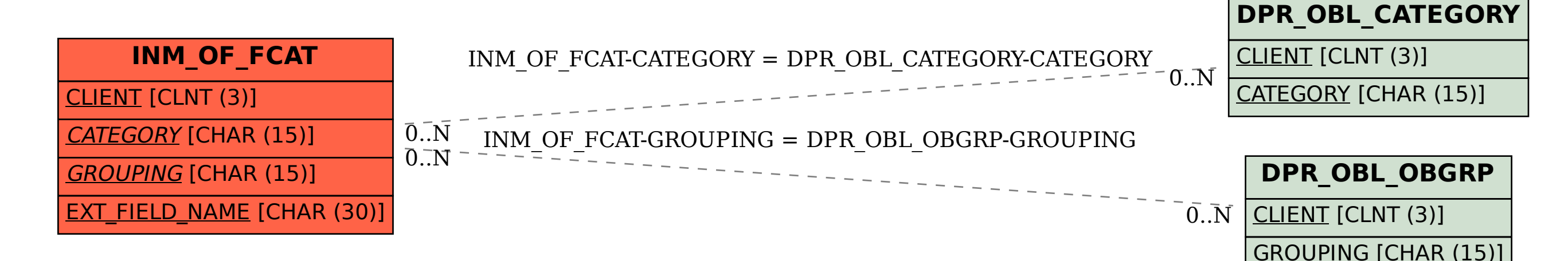